#### Social Networking: technologies and applications SOCIAL MEDIA EXPLAINED

**INTRODUZIONE AL CORSO**

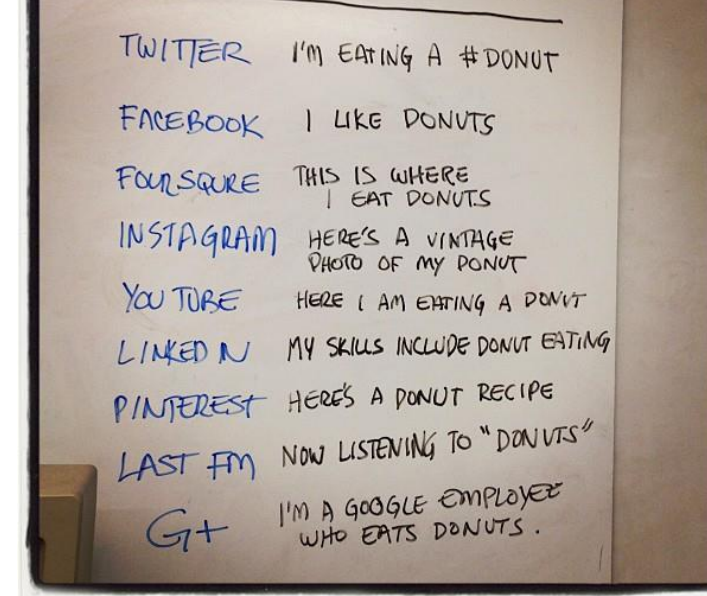

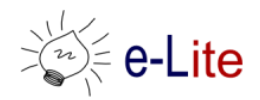

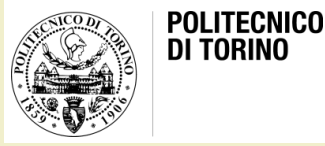

#### I social networks

- Negli ultimi anni il fenomeno dei Social Network ha rivoluzionato il panorama della produzione mediale, delle relazioni interpersonali, e anche della comunicazione politica e di impresa
- I Social Network Sites (SNS) come Facebook, Twitter, Instagram e LinkedIn hanno modificato le dinamiche di interazione sociale, configurando nuovi scenari in cui il rapporto tra cosiddetto mondo online e offline è più complesso e interdipendente
- Insomma, vale la pena di approfondire il fenomeno, sia dal punto di vista sociologico che da quello tecnologico…

## Obiettivi del corso

- Sviluppare un'analisi approfondita del fenomeno dei Social Network
- Definire le caratteristiche tecnologiche e strutturali e le pratiche relazionali e comunicative abilitate da queste nuove forme socio-tecnologiche
- Imparare a progettare un'applicazione web, con particolare attenzione alla sua usabilità ed accessibilità
	- Aspetti sociali e di comunicazione
	- Aspetti di progettazione «user-centered»
	- Aspetti di sviluppo tecnologico

#### Le competenze in uscita

- In che ambito lavora chi esce da Ingegneria del Cinema? (da LinkedIn)
	- Pubblicità
	- Audio e video
	- Help desk
	- Front-end development (Web)
- Competenze importanti per il vostro «futuro» che ci proponiamo di sviluppare
	- Progettazione
	- Sviluppo web di tipo front-end

## Orario

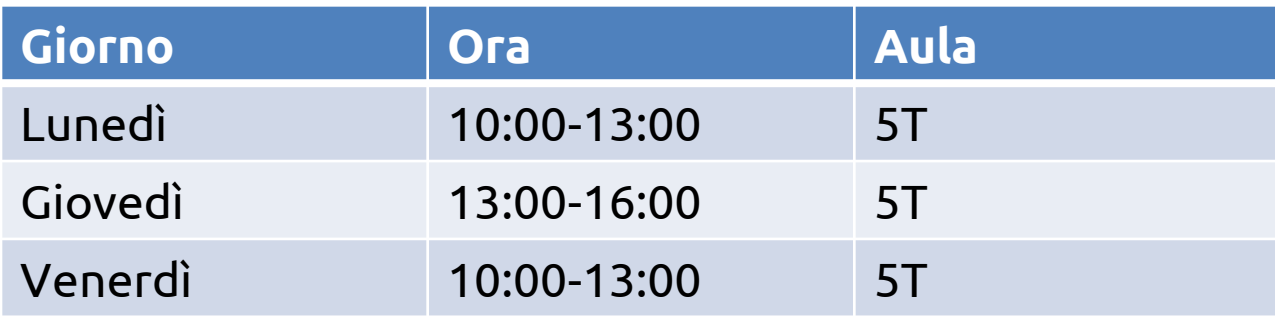

- Aula 5T: teoria e pratica
	- di solito le esercitazioni sono il lunedì
- Sul sito viene pubblicato il calendario con gli argomenti

### Docenti

- Laura Farinetti
	- [laura.farinetti@polito.it](mailto:laura.farinetti@polito.it)
- Gabriella Taddeo
	- [gabriella.taddeo@polito.it](mailto:gabriella.taddeo@polito.it)
- Fabio Ballati
	- [fabio.ballati@polito.it](mailto:fabio.montanaro@polito.it)

• Riceviamo su appuntamento (mandare email)

### Materiale

- Sito web del corso
	- [http://elite.polito.it/index.php/teaching/current-courses/328-](http://elite.polito.it/index.php/teaching/current-courses/328-01qyapd) [01qyapd](http://elite.polito.it/index.php/teaching/current-courses/328-01qyapd)
	- Indirizzo breve: <http://bit.ly/polito-sonet>
- Materiale fornito dai docenti
	- Tutte le slide presentate in aula
	- Testi (con eventuali soluzioni) degli esercizi proposti in aula e in laboratorio
- Link
	- Articoli interessanti
	- Documenti di riferimento

#### I contenuti

- Competenze sociali e di comunicazione
	- Social Network: storia, dinamiche e modelli di interazione
	- Social Network: analisi di casi
	- Progettare un Social Network attraverso il metodo del design thinking
	- Progettare l'Io online: strumenti di interaction design
	- Progettare il Noi online: strumenti di interaction design
	- Progettare i meccanismi di self- regulation e gli analytics nel social
	- Connessione tra il social e Internet of Thing: elementi di progettazione
	- Gamification
- Competenze di progettazione
	- User centered design, user experience e usabilità
	- Accessibilità e universal design
	- Flusso di progettazione
	- Architettura dell'informazione

#### I contenuti

- Strumenti tecnologici
	- Architetture web
	- Tecnologie lato client (HTML5/CSS3/JavaScript)
	- Responsive design (desktop, tablet, mobile,…)
	- Accessibilità dei siti web
- Corso di 12 crediti con 6 crediti di laboratorio – Lezioni
	- Esercitazioni pratiche
	- Homework e discussioni in aula

### La valutazione

#### • Costituita da 3 parti

- Valutazione del lavoro **(di gruppo)** di progettazione di un social network, con particolare attenzione agli aspetti di comunicazione, e relativa discussione orale (~14/32)
- Valutazione di un'applicazione web legata al social network progettato, sviluppata **(individualmente)** con le tecnologie apprese, e relativa discussione orale (~12/32)
- Homework **(individuali)** su aspetti di usabilità ed accessibilità dei siti web (~6/32)
- Vincoli
	- Il materiale da valutare per l'esame (sito web, progetto e documentazione richiesta) deve essere consegnato una settimana prima dell'appello in cui si intende sostenere l'esame
	- Gli homework devono essere consegnati entro le scadenze indicate di volta in volta

## Progetto di un social network

- Lavoro di gruppo: 3 persone
- Attività documentate
- Docente di riferimento: Gabriella Taddeo

# Sviluppo di un'applicazione web

- Lavoro individuale
- Tema: legato al social network progettato (marketing, approfondimento, report, …)
	- Da concordare preventivamente
- Requisiti tecnici
	- Utilizzo di tutte le tecnologie argomento del corso (vedere dettagli nelle regole d'esame)
	- Interattività
	- Usabilità
	- Accessibilità
- Docenti di riferimento: Laura Farinetti, Fabio Ballati

## Gli homework

- 3 homework, 2 punti ciascuno
- Consegna tramite «Portale della Didattica» entro la scadenza indicata (rigida)
- Gli studenti selezionati (6 8) devono presentare il lavoro e partecipare alla discussione in aula
- Docente di riferimento: Laura Farinetti
- Studenti non frequentanti
	- Contattare la docente per definire una modalità alternativa di consegna e valutazione degli homework

#### License

- This work is licensed under the Creative Commons "Attribution-NonCommercial-ShareAlike Unported (CC BY-NC-SA 3,0)" License.
- You are free:
	- to Share to copy, distribute and transmit the work
	- to Remix to adapt the work
- Under the following conditions:
	- Attribution You must attribute the work in the manner specified by the author or licensor (but not in any way that suggests that they endorse you or your use of the work).
	- Noncommercial You may not use this work for commercial purposes.
- Share Alike If you alter, transform, or build upon this work, you may distribute the resulting work only under the same or similar license to this one.
- To view a copy of this license, visit <http://creativecommons.org/license/by-nc-sa/3.0/>